# **Présentation outils de dessins pour R**

Jerome Guitton 23/02/2021

# **Présentation arts plastiques et spatialisation (mais surtout arts plastiques)**

Téléchargement des données : donnees.zip

A décompresser dans votre répertoire de travail

# **Boite à outils**

- Les librairies **·**
	- dplyr, tidyr,ggplot2 (Well known one) **-**
	- $\;$  sf (Simple Features for R)
	- leaflet (pour se la pèter importance de la forme sur le fond) **-**
- Des données **·**
	- un fichier csv avec des positions GPS de pêcheurs artisans en guinée **-**
	- un shapefile des pays **-**
	- un shapefile d'une grille régulière (rectangles statistiques) **-**

#### Des points, le fichier points.csv

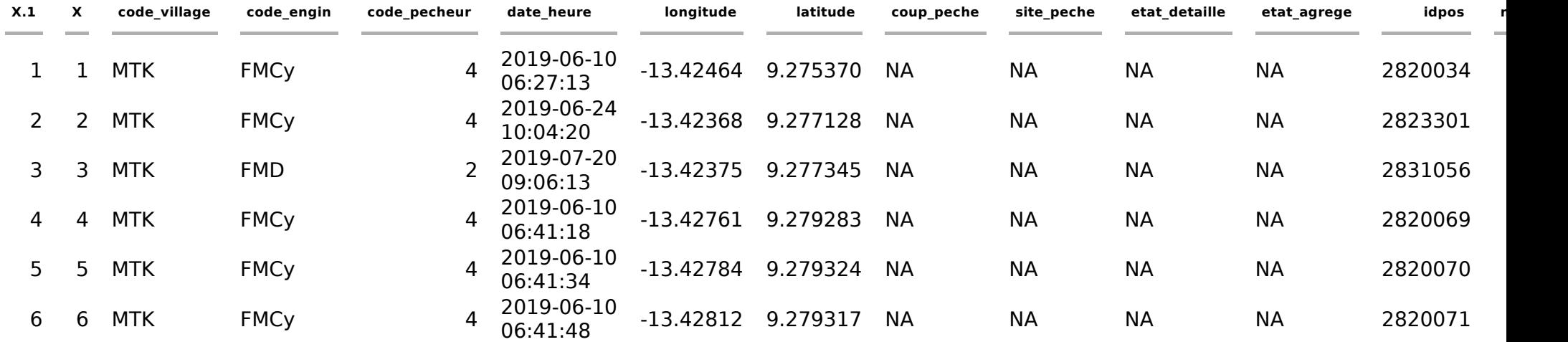

Des points, le dataframe devient un objet sf —> st\_as\_sf

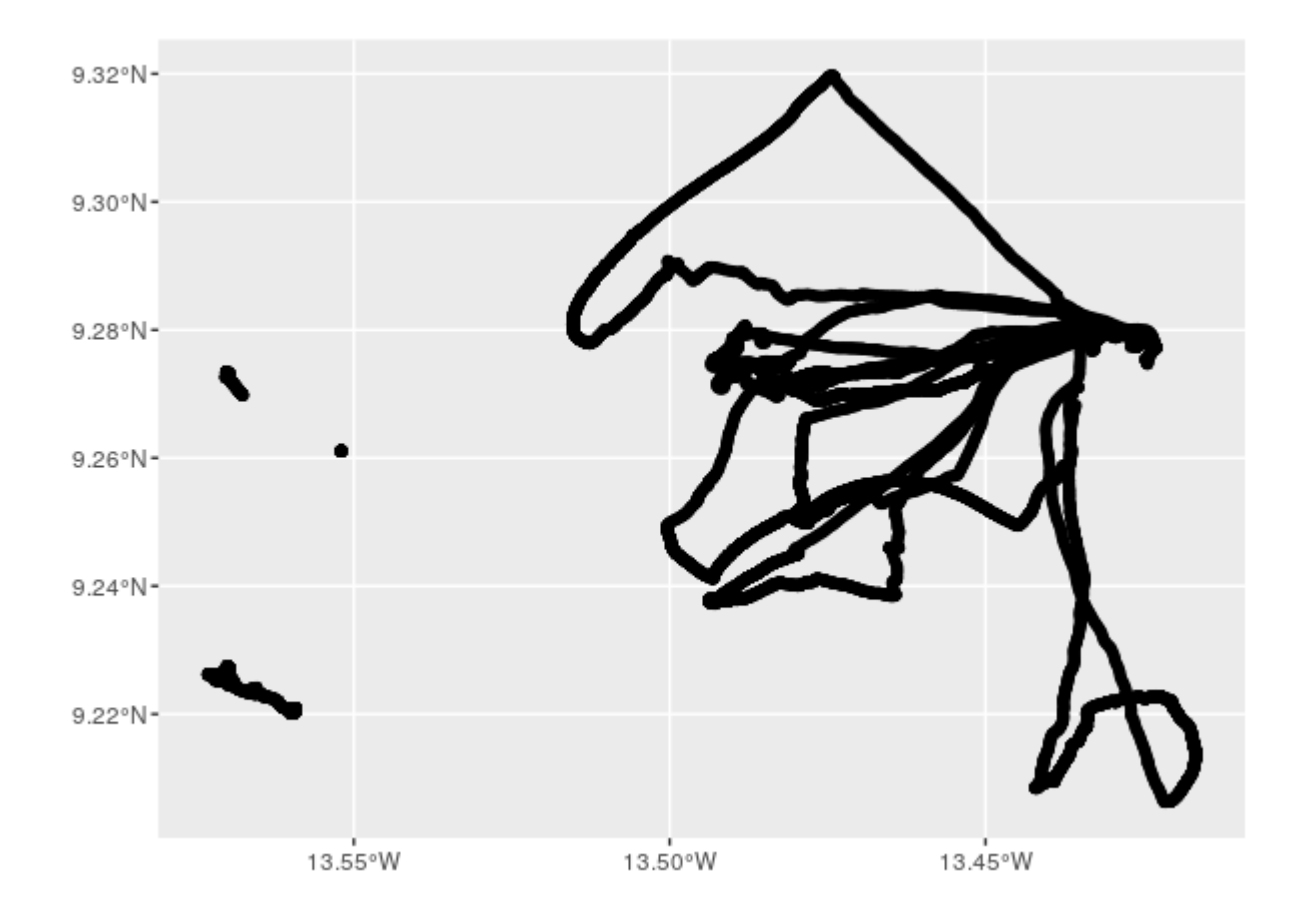

Des shapefiles : des données dans un contexte spatial

1 - world\_borders.shp (et dbf associés)

## Reading layer `world\_borders' from data source `/home2/jerome/BAS\_jerome/39/world\_borders.shp ## Simple feature collection with 3784 features and 5 fields ## geometry type: POLYGON ## dimension: XY ## bbox: xmin: -180 ymin: -90 xmax: 180 ymax: 83.6236 ## CRS: EPSG:4326

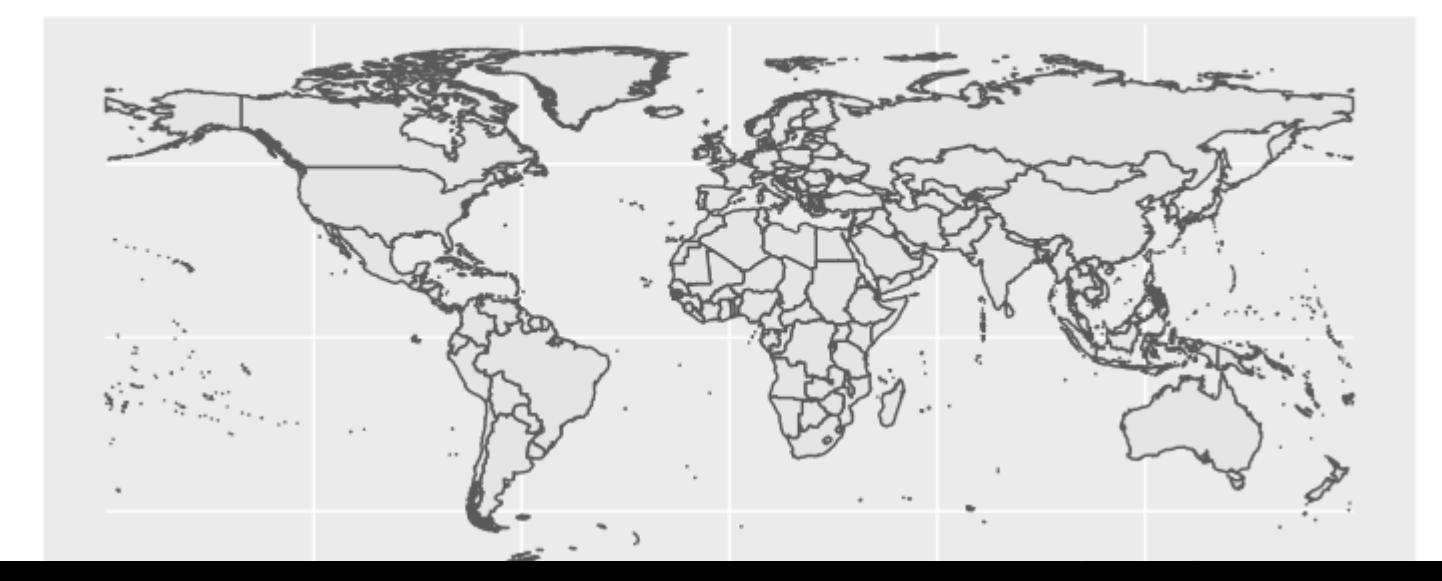

# **Pourquoi du sf**

- un objet spatial est plus qu'un data frame **·**
- ce plus, c'est qu'on y associe un système de coordonnées **·**
	- les x y sont ils en mètres, en degrées **-**
	- le x0,y0 est ce le 12 rue de la perrière, La chappelle-Launay 44260 ou le 0,0  de Null Island (cf wikipedia)

Cela permet de mettre ensemble des données spatiales décrites en degré depuis Bastia ou en mètre depuis Ajaccio

Le code CRS (n° de la projection) : https://epsg.org/search/by-name

# **En fait un objet spatial qu'est ce que c'est**

Des données attributaires qui vont caractériser chaque éléments de mon dessin (contenues dans le .dbf associé) • Des données attributaires qui vont • Un fichier de dessin (shapefile) dans

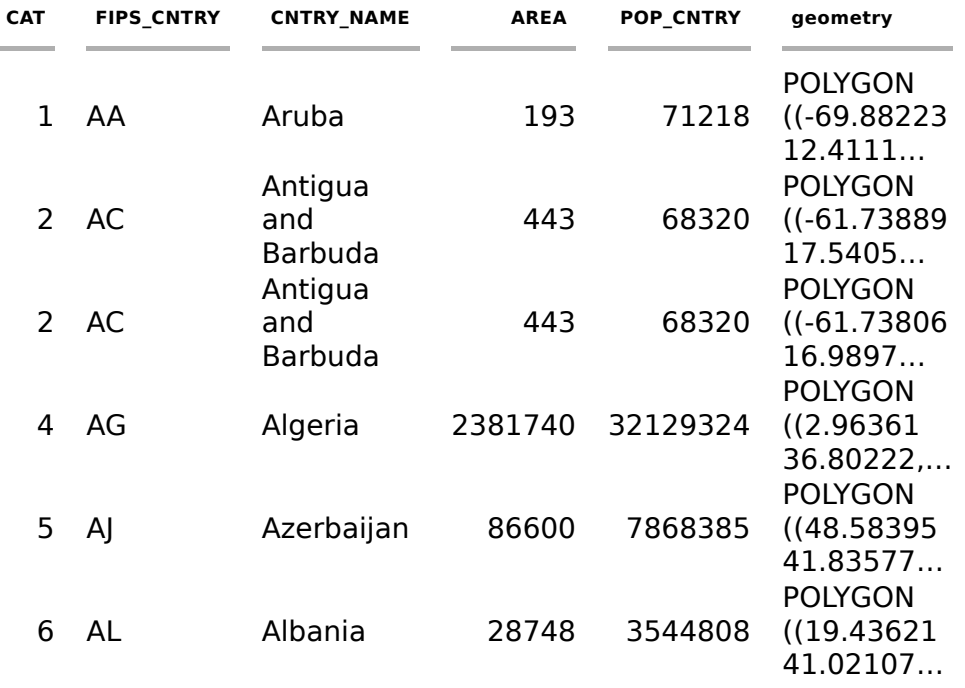

un système de coordonnées

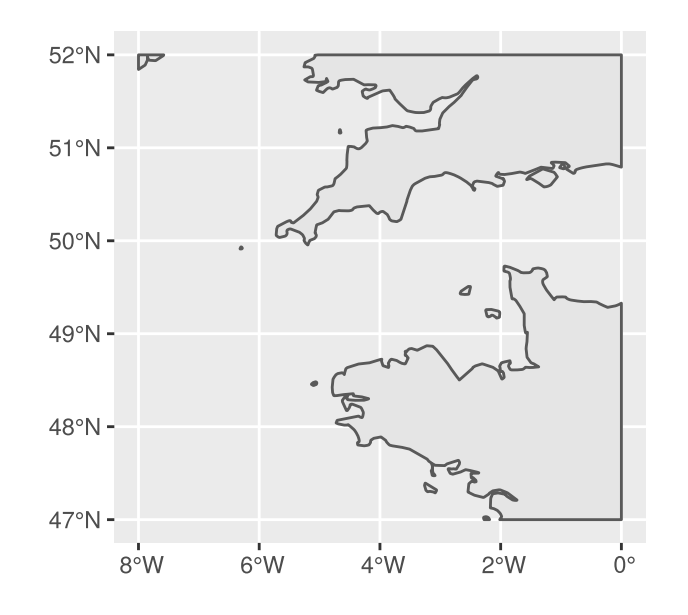

# **Des attributs une valeur associée à chaque portion de mon dessin –> contenu dans le fichier .dbf**

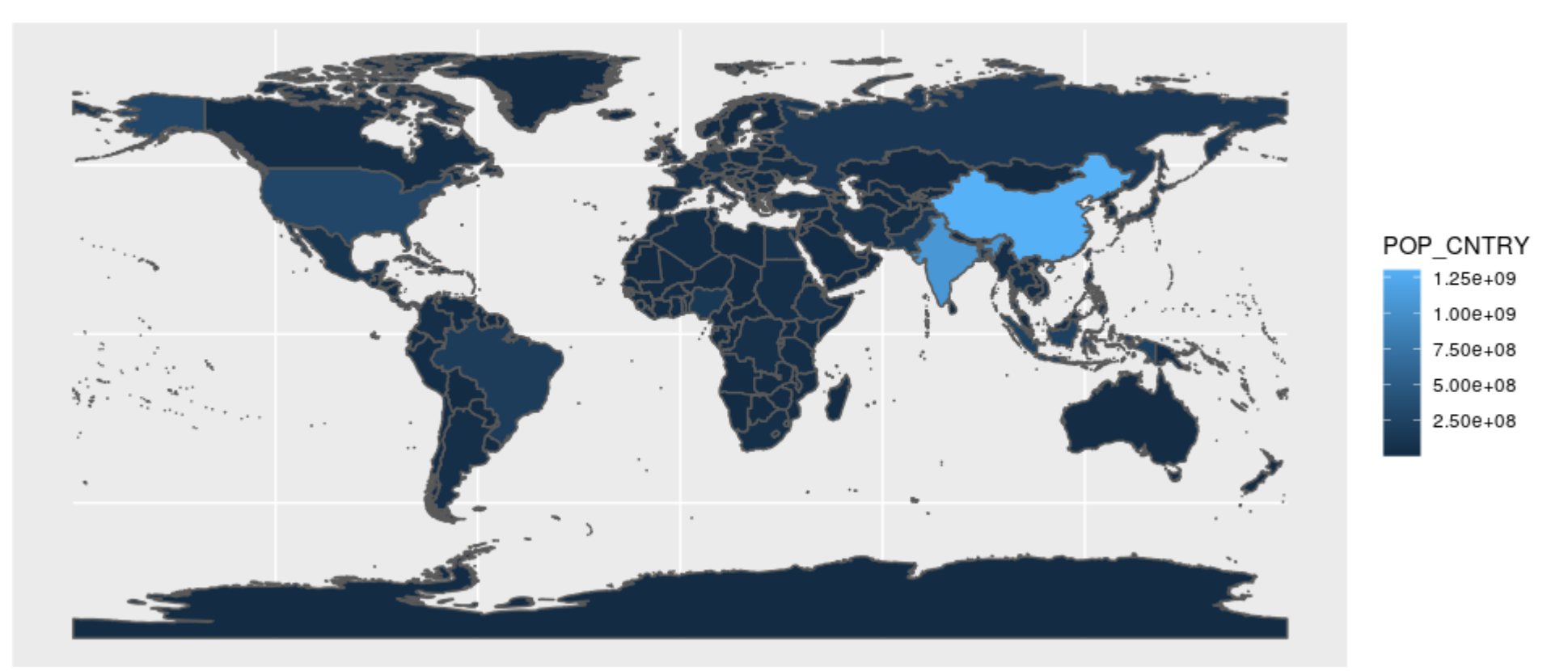

Des shapefile : des données dans un contexte spatial 2 - grille.shp (et dbf

associés)

## Reading layer `grille' from data source `/home2/jerome/BAS\_jerome/39/grille.shp' using driver ## Simple feature collection with 10000 features and 1 field ## geometry type: POLYGON ## dimension: XY ## bbox: xmin: -18 ymin: 8 xmax: -13 ymax: 13 ## CRS: EPSG:4326

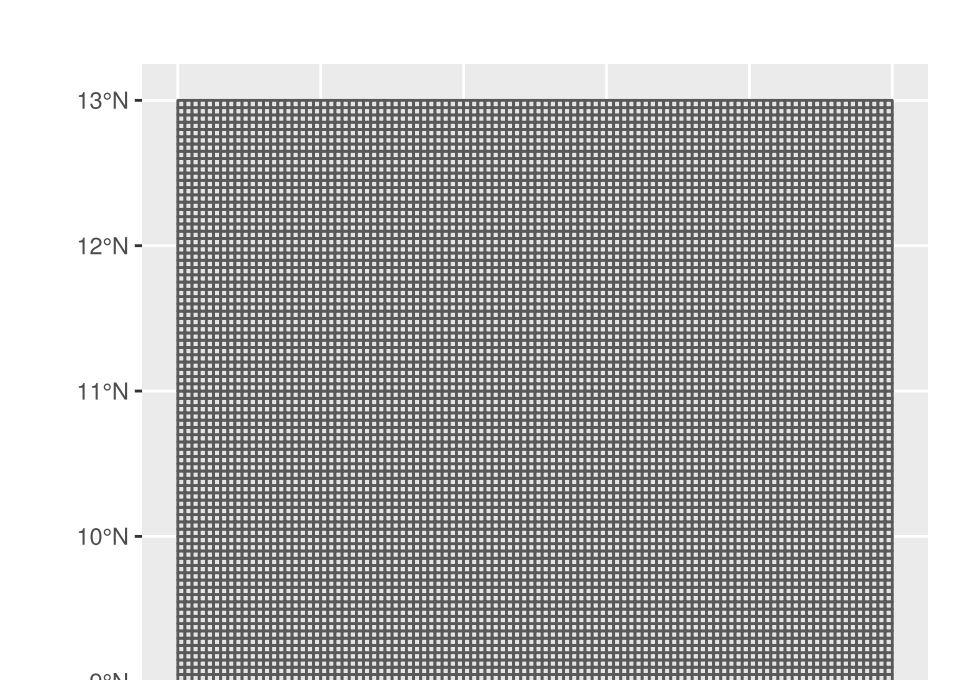

- Lire le fichier CSV (read.csv2) **·**
- Transformer les points en objet sf (st\_as\_sf système de coordonnées 4326) **·**
- Lire le fichier world\_borders.shp (st\_read système de coordonnées 4326) **·**
- Faire une carte avec les points et un fond de carte world\_borders (st\_crop + st\_buffer + geom\_sf) **·**

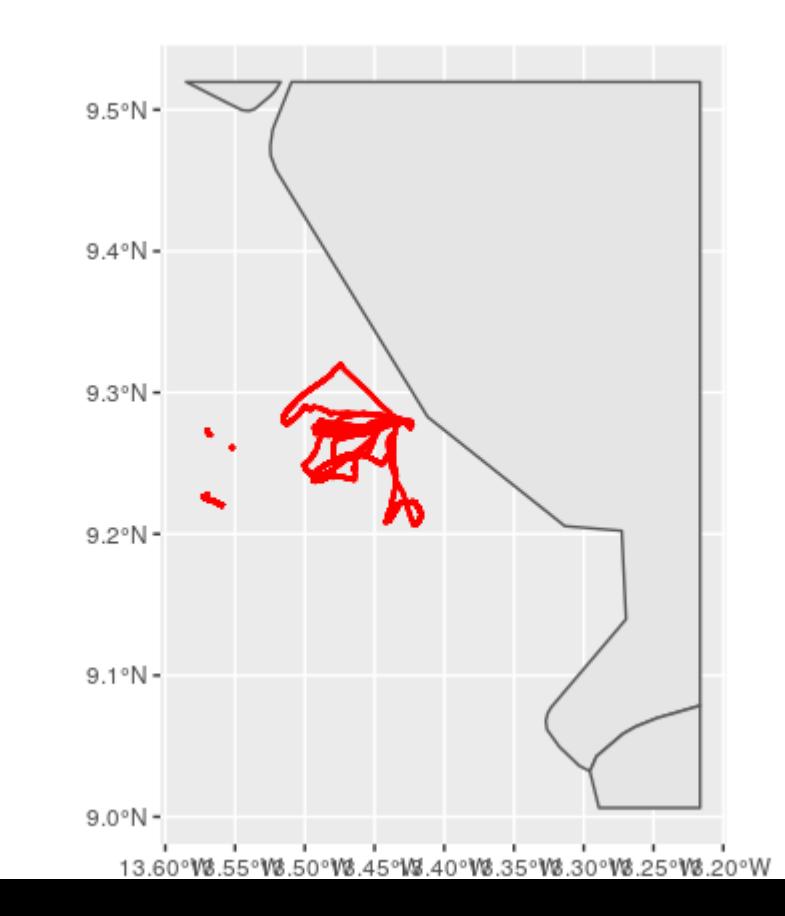

- Lire le fichier grille (shapefile grille.shp et dbf associé st\_read) **·**
- Compter le nombre de points dans chaque éléments de ma grille (st\_join) **·**
- Faire une carte avec les nombre de points par carrés statistiques (geom\_sf) **·**

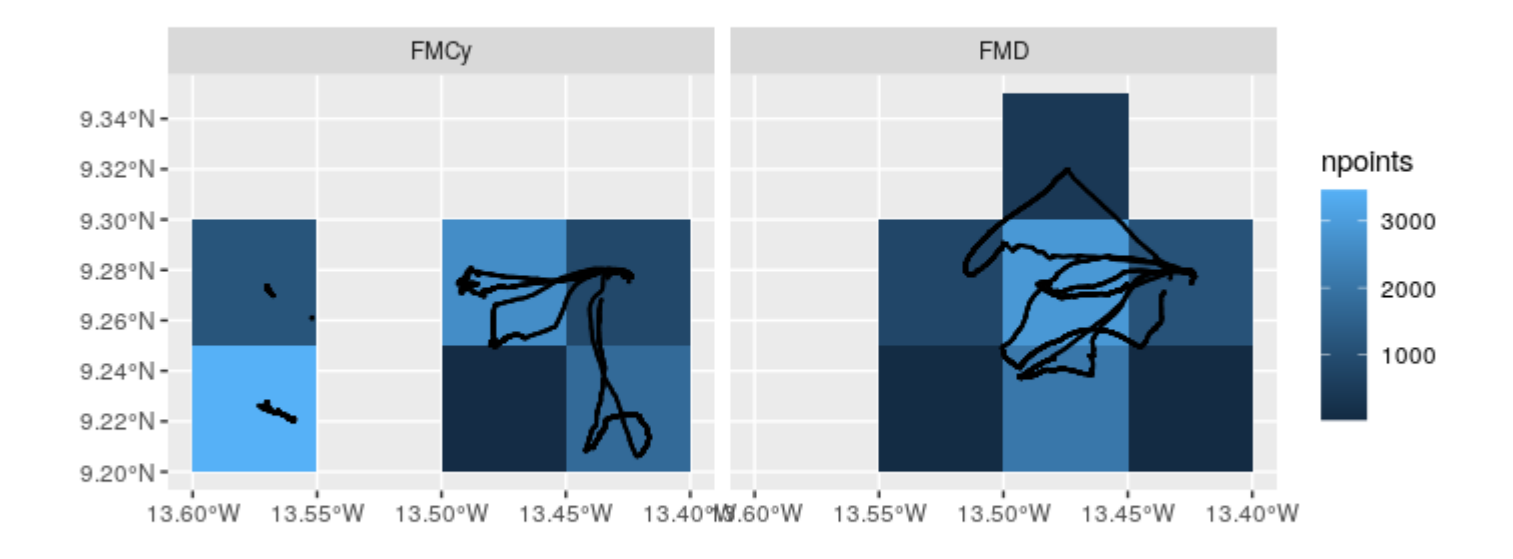

Je veux des ronds proportionnels Mdame !! (st\_centroid + parametre size)

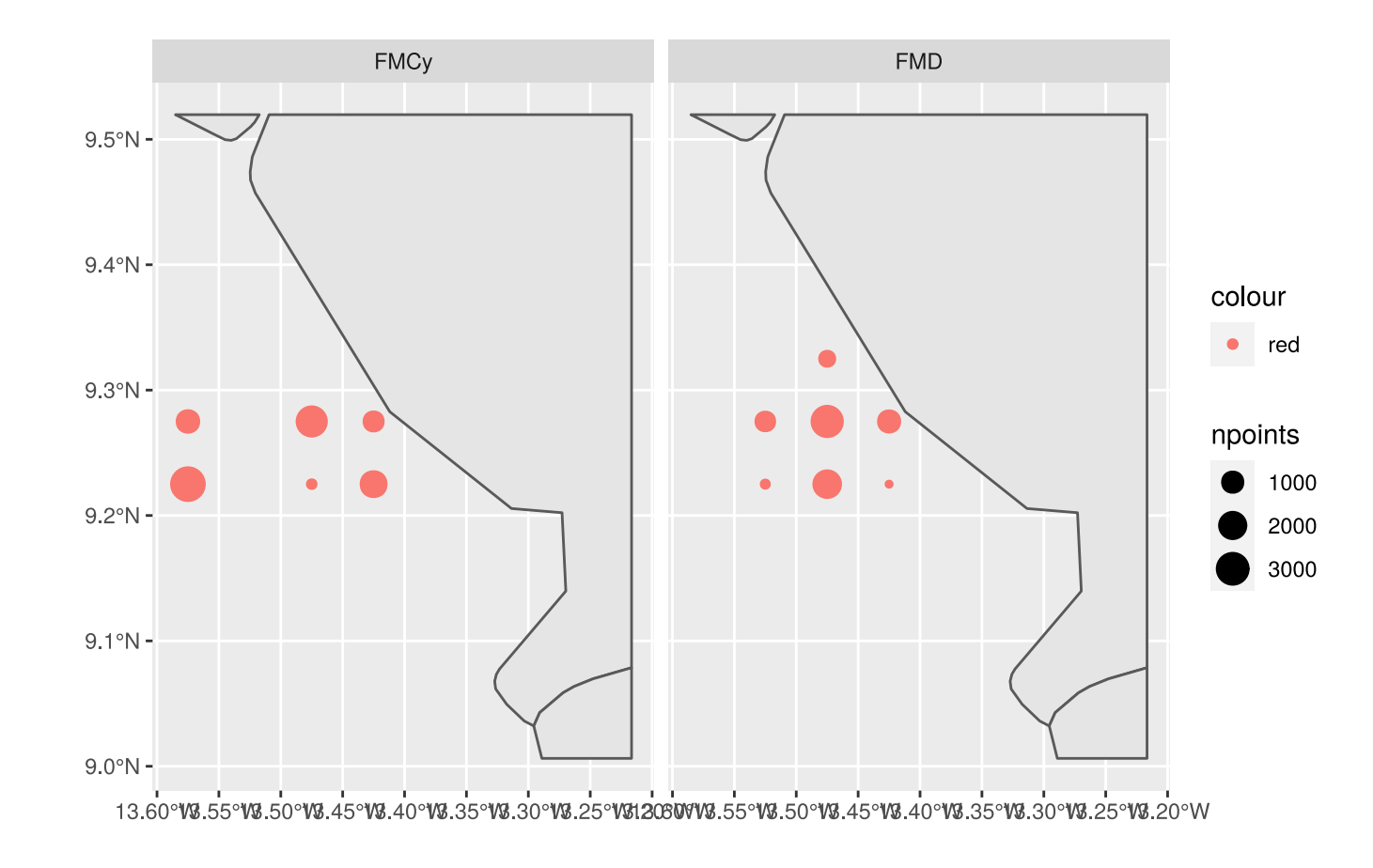

- Je veux des du St Nectaire maintenant !! **·**
- pour un camembert, il faut un dataframe avec les latitude et longitude du centre de mon camembert (=au centre de ma grille –> st\_centroid) et pour obtenir st\_x **·**
- il faut mettre les éléments de mon camembert en colonnes puisque je veux **·** mettre les parts de chaque engins dans mon camembert (pivot\_wider)
- en mettant les engins en colonne, je me retrouve avec des NA pour certains **·** engins qui ne sont pas présents dans les rectangles statistiques, je vais remplacer ces na par des 0 (replace\_na)
- Je vais creer une colonne avec le total des présences des 2 engins **·**

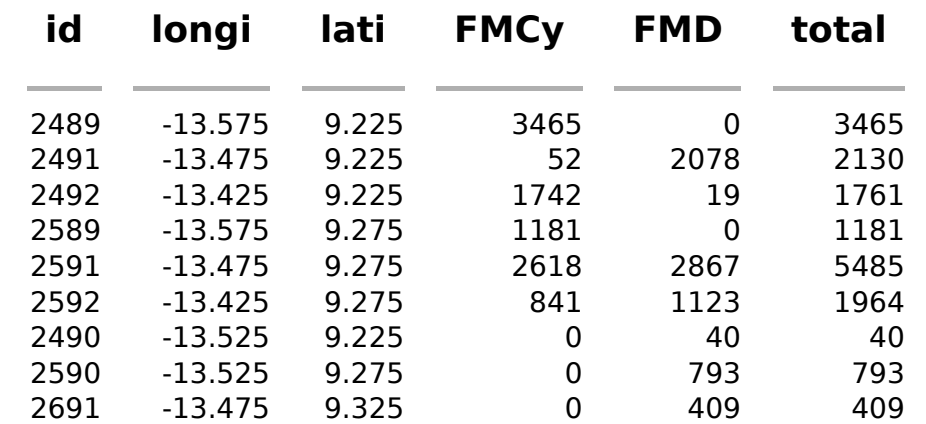

**·** enfin je fais la carte (geom\_scatterpie)

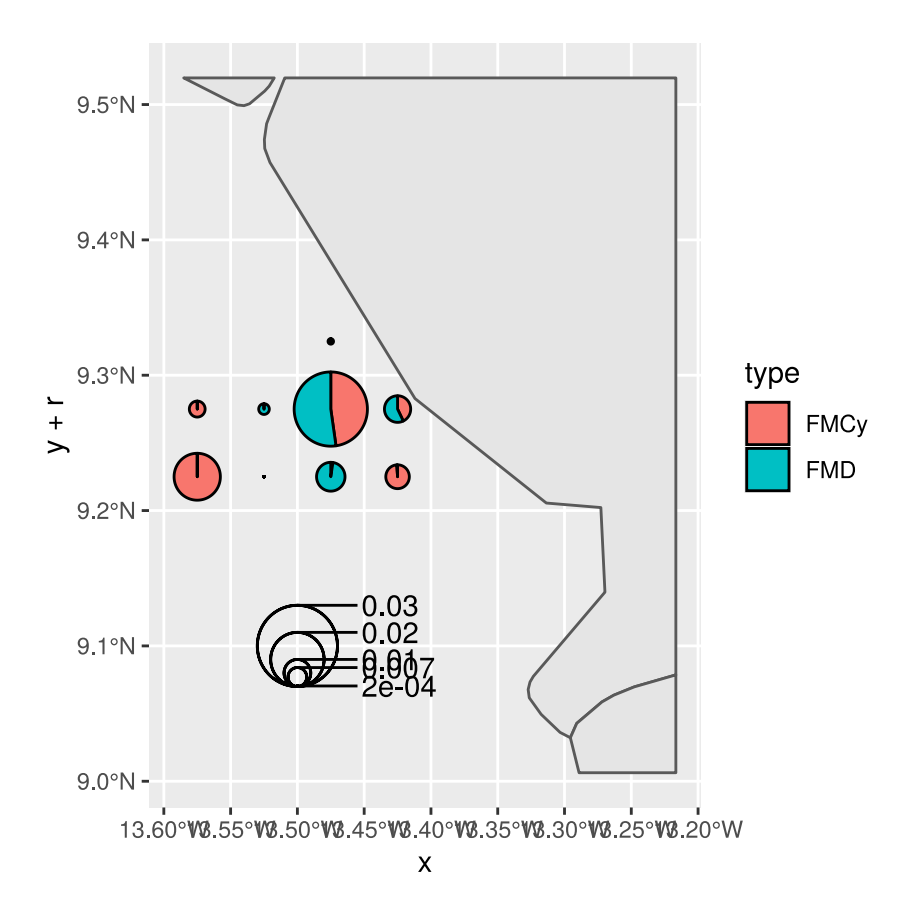

# **Rappels**

La liste des fonctions et packages

**sf ·**

- st read : Lecture d'un fichier spatial (shapefile, postgis, mapinfo ….)
- st\_as\_sf: Convertir un objet (dataframe par exemple) en objet sf, objet spatial. **-----**
- st\_crop : Découper un objet spatial selon une emprise
- st\_centroid : Renvoyer le centre d'un polygone
- st\_join : Faire une jointure spatiale, sur la base d'une interaction de 2 objets dans l'espace

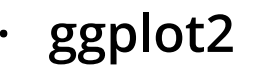

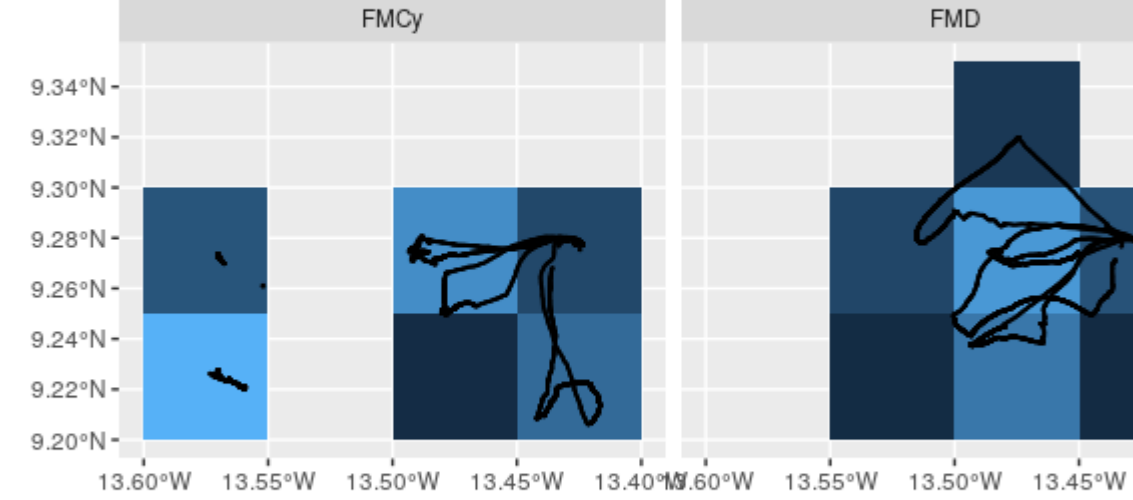

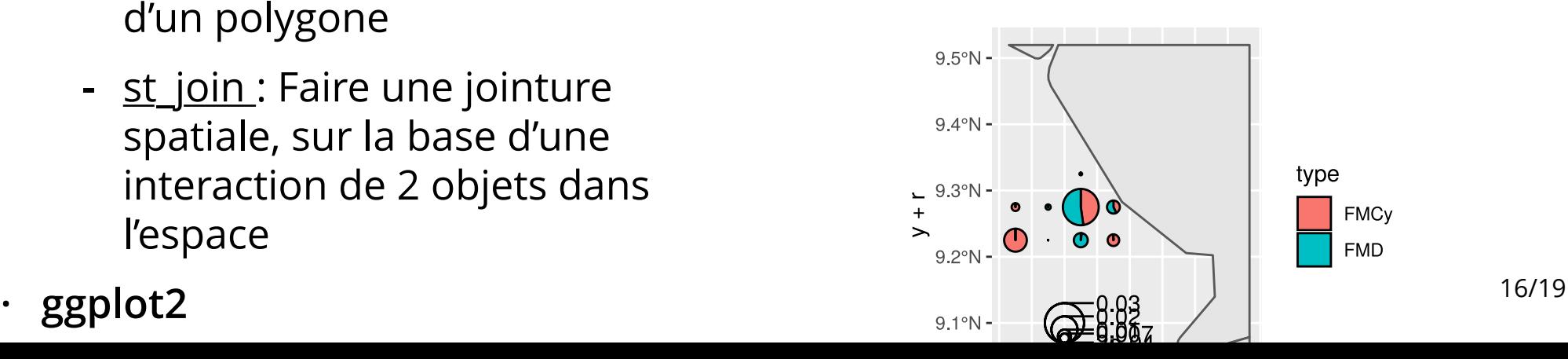

#### **Extensions leaflet**

library(leaflet) leaflet(grille\_points) %>% addProviderTiles("CartoDB.Positron") %>% addPolygons(color = "black",  $fillColor = ~colorQuantile("Y10rRd", npoints$ 

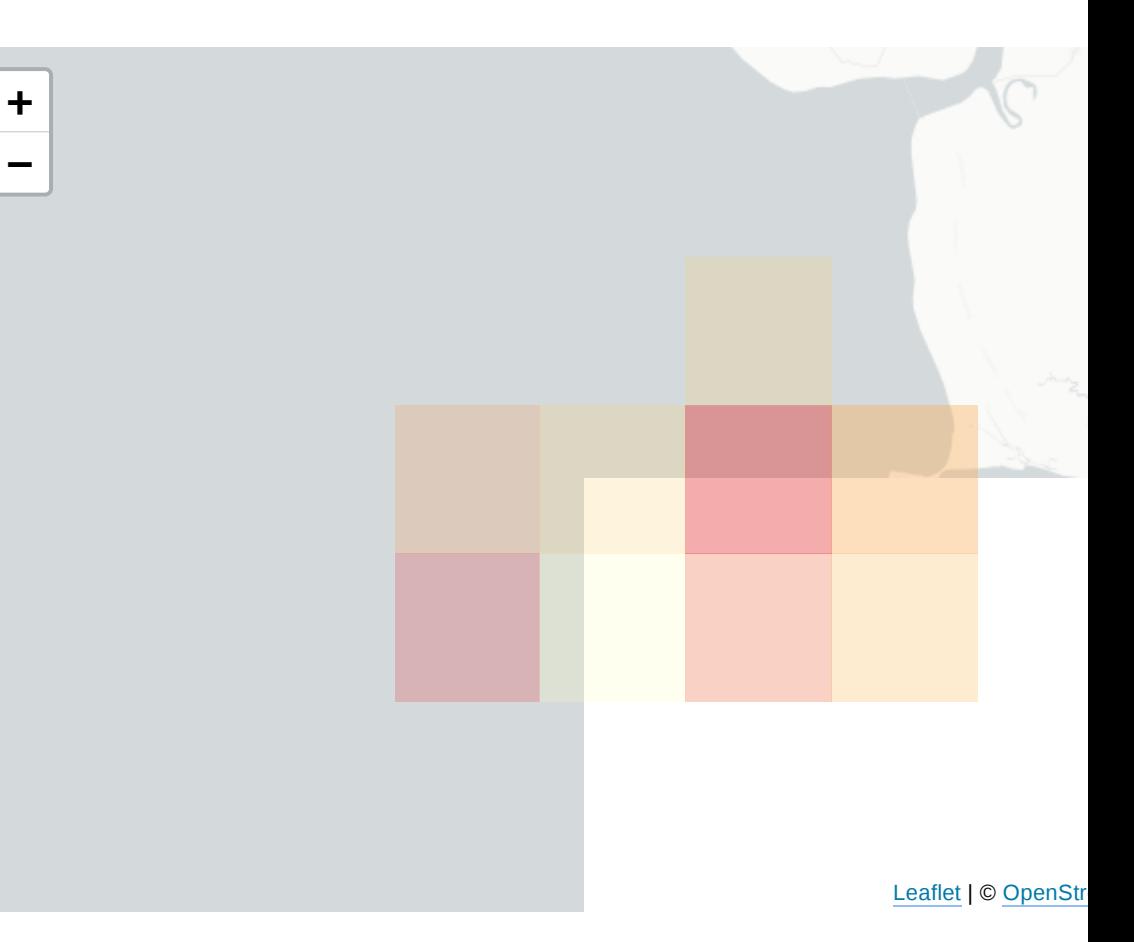

### **Extensions leaflet**

library(leaflet) leaflet(grille\_cam) %>% addProviderTiles("CartoDB.Positron") %>% addCircles(lng =  $\sim$ longi, lat =  $\sim$ lati, weight radius =  $\sim$ sqrt(total) \* 30, popup = paste('Le nombre de position est ', $\frac{1}{2}$ 

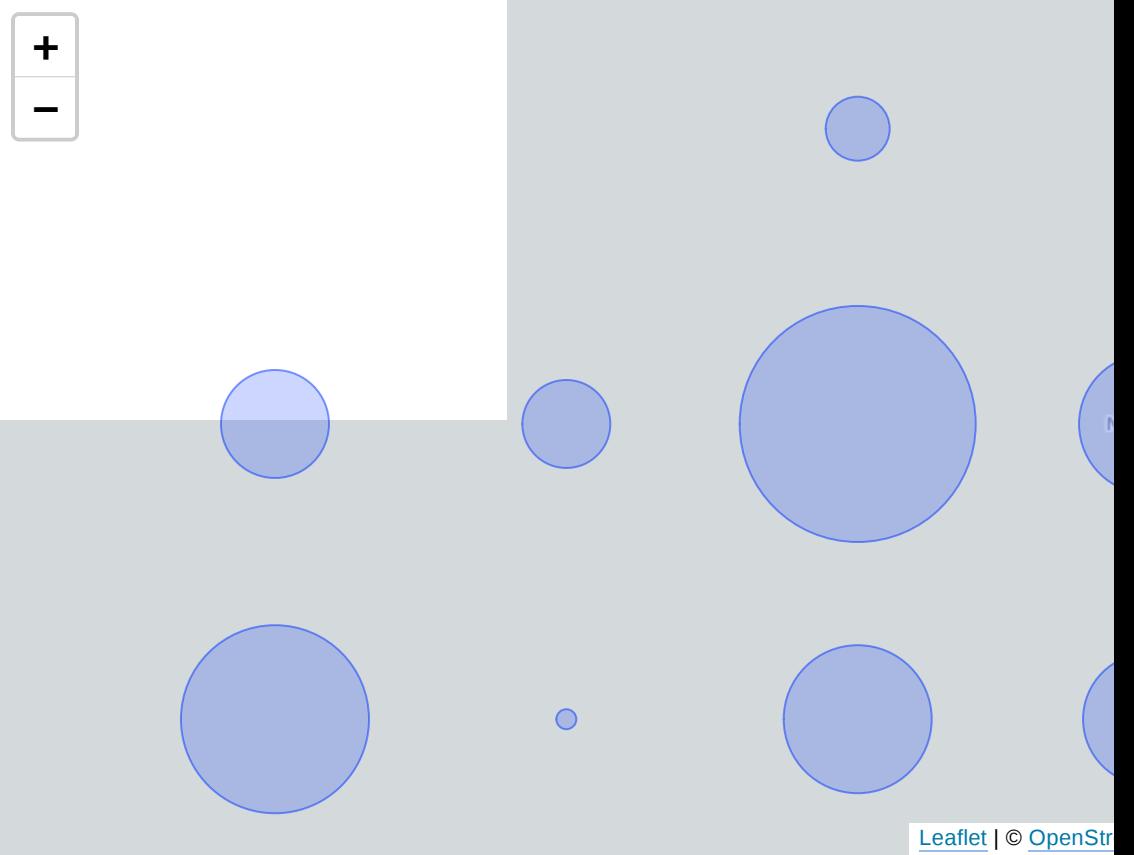

### **Extensions leaflet.extra2**

```
library(leaflet.extras2)
                                                      +
library(geojsonsf)
                                                      −
gps$date_heure2<-as.POSIXct(gps$date_heure)
gps \gg filter(no trajet==1175) -> gps.1175
leaflet(gps.1175) \ggAndi
   addProviderTiles("CartoDB.Positron") %>% 
  addCircleMarkers(radius = 0.1) \ggaddTiles() \frac{125}{125} addTimeslider(data = qps.1175
  options = timesliderOptions (position = "topitimeAttribute = "date heure2", range = TRUE,\epsilon setView(-13.5, 9.3, 11)
                                                                             Leaflet | © OpenStreetMap contributors © CARTO, © OpenStre
```